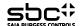

### PCD7.L121 -Input / Output "RIO" module with 4 digital inputs 24 VAC/DC and 2 Relays 250 VAC/16 A -Application module for operation mode "Light" and "Blinds"

### Description

The RIO module was developed as a S-Bus data node for local switching tasks. Via a DDC of the type PCDx / PCS1, inputs can be read and manual/auto function monitored. Two address switches (×1 / ×10) on the front panel allow module addressing and identification. Addresses can be set between 00 and 99. Up to 100 RIO modules and a maximum of 3 PCD stations can be connected to one bus branch simultaneously. If the bus cycle time is critical, fewer than 30 slaves should be operated in one segment.

Technical data Bus system

S-Bus 1200...38400 Transmission rate Parity / Data 1200 m (without repeater) Transmission mode Bus length max.

Nominal voltage UN Current consumption 24 VDC (15 VDC...32 VDC) <50 mA

Power consumption Relative duty cycle 1.2 W 100 % Reaction time

15 ms (from receive data to send data reaction) Recovery time

Operating temperature range Storage temperature range

0°C...+55°C
-25°C...+70°C
Reverse battery protection of service voltage
Reverse battery protection of supply and bus Protective wiring

Input state indicator Yellow LED Function indicator Green LED for bus activity Status indicator

Red LED for bus error message Manual control level for relays with revertive communication via bus; Inputs electrically isolated Special features

Test voltage input / bus 2500 VAC / 50 Hz / 1 min.

Signal inputs

Relay outputs
Number of outputs
Turn-on voltage 30 VDC Input voltage max.
Input current (24 VDC) 2 "make/break" contacts

6 mA 250 VAC > 7 VDC < 3 VDC 16 A / Relay - max. 80 A/20 ms High signal recognition Constant current

Low signal recognition Switching frequency 360/h

Housing
Protection class
Plug-in terminal **IP65** 

1.5 mm2 / spring terminals

Mounting position Weight

any 350 g W×H×D: 159×41,5×120 mm Housing dimensions

Joining without space

### Mounting and commissioning to be conform with current regulations:

- Power-off the installation
- Place module onto the place of destination Cable with max. single wire 1,5 mm² insert into 2. 3. the unit. With consideration of the protection
- 4 Connect the wires into the spring terminals

Connect supply voltage and field bus to the dedicated spring terminals.

### Caution!!

Do not exchange the bus and supply spring terminals.

### Connectiondiagramm

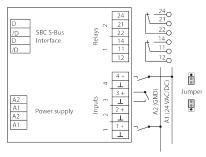

"Display Input "

Operation behaviour "RIO" mode
The device works as an independent input/output module. The input information will be transmit to the master station by the S-Bus protocol. The relay output will switch on/off depending of the master station demands.

Operation behaviour "application" mode
The input information switches the relay outputs direct depending on the choosen application form. On a input information follows a direct relay reaction without delay time. Application forms "light" and "blind" are choosable. At every time the master station is able to have influence into the relay condition. "Display / Write Output"

| Display III                                                |                                           |                                     |               |              | ville Output                                                    |               |                                                        |
|------------------------------------------------------------|-------------------------------------------|-------------------------------------|---------------|--------------|-----------------------------------------------------------------|---------------|--------------------------------------------------------|
| Address                                                    | Information                               |                                     |               | Address      | <u>Information</u>                                              | Address       | <u>Information</u>                                     |
| 1                                                          | 0= Status inpu                            | ut 1 off                            |               | 5            | 0= Status relay 1 off                                           | 7             | 0= relay 1 switched via bus                            |
|                                                            |                                           | ut 1 on (Signal: >7 VAC/DC)         |               |              | 1= Status relay 1 on                                            |               | 1= relay 1 switched via manual control                 |
| 2                                                          |                                           |                                     |               | 6            |                                                                 | 0             |                                                        |
| 2                                                          | 0= Status inpi                            |                                     |               | 6            | 0= Status relay 2 off                                           | 8             | 0= relay 2 switched via bus                            |
|                                                            | 1= Status inpi                            | ut 2 on (Signal: >7 VAC/DC)         |               |              | 1= Status relay 2 on                                            |               | 1= relay 2 switched via manual control                 |
| 3                                                          | 0= Status inpu                            | ut 3 off                            |               |              |                                                                 |               |                                                        |
| ·                                                          |                                           | ut 3 on (Signal: >7 VAC/DC)         |               |              |                                                                 |               |                                                        |
|                                                            |                                           |                                     |               |              |                                                                 |               |                                                        |
| 4                                                          | 0= Status inpo                            |                                     |               |              |                                                                 |               |                                                        |
|                                                            | 1= Status inpu                            | ut 4 on (Signal: >7 VAC/DC)         |               |              |                                                                 |               |                                                        |
|                                                            |                                           |                                     |               |              |                                                                 |               |                                                        |
| "Register                                                  | meaning"                                  | "P                                  | egister func  | tion"        |                                                                 |               | Status register:                                       |
|                                                            |                                           |                                     |               |              | Function (lubit/o)                                              |               |                                                        |
| Address                                                    | <u>Information</u>                        |                                     | Adress        | Value        | Function(kbit/s)                                                |               | Bit 0: 1= Device recognized last transmission          |
| 5                                                          | Baud rate (pla                            | ain text => kBit/s)                 | 5             | 4            | 1 200                                                           |               | 0= Device did not recognize last transmission          |
| 6                                                          | Module address                            |                                     |               | 5            | 2 400                                                           |               | Bit 1: 1= Last transmission was a broadcast            |
| 7                                                          | Status register                           |                                     |               | 6            | 4 800                                                           |               | 0= Last transmission was not a broadcast               |
|                                                            |                                           |                                     |               | 7            |                                                                 |               |                                                        |
| 8                                                          | Bus timer                                 |                                     |               |              | 9 600                                                           |               | Bit 2: 1= Last transmission came from master           |
| 9                                                          | Current transmission mode (data / parity) |                                     |               | 8            | 19 200                                                          |               | 0= Last transmission came from a slave                 |
| 10                                                         | Bus error counter (divided into 4 bytes)  |                                     |               | 9            | 38 400                                                          |               | Bit 3: 1= CRC of last message was correct              |
| 11                                                         | Bustimeout                                |                                     |               | -            |                                                                 |               | 0= CRC of last message was incorrect                   |
|                                                            |                                           |                                     |               |              |                                                                 |               |                                                        |
| 12                                                         |                                           | de (RIO / Application)              | <u>Adress</u> | <u>Value</u> | <u>Function</u>                                                 |               | Bit 5: 1= Device has executed an internal reset        |
| 13                                                         | Mode "Blind / Light"                      |                                     | 9             | 1            | Parity Mode (Default)                                           |               | 0= Device function is OK                               |
| 14                                                         | Max. Blind running time                   |                                     |               | 2            | Data Mode                                                       |               | Bit 8: 1= Internal bus to EEPROM is OK                 |
| 15                                                         | Max. Lamella running time "angle"         |                                     |               | -            | Data mode                                                       |               |                                                        |
|                                                            |                                           |                                     |               |              |                                                                 |               | 0= Internal bus not working perfectly                  |
| 16                                                         | Push-time lim                             | itation                             | Adress        | <u>Value</u> | <u>Function</u>                                                 |               | Bit 9: 1= EEPROM data memory is OK                     |
|                                                            |                                           |                                     | 10            | 0            | Bus error counter Reset                                         |               | 0= EEPROM data memory is faulty                        |
| "Write Out                                                 | nut"                                      |                                     |               |              |                                                                 |               | Bit 10:1= Baud rate uploaded from EEPROM               |
|                                                            |                                           | action                              | Adress        | Malue        | Function                                                        |               |                                                        |
| <u>Address</u>                                             | Value Inforn                              |                                     | Adress        | <u>Value</u> | <u>Function</u>                                                 |               | 0= Baud rate is at default value (9600 Bd.)            |
| 255                                                        | 0 Autob                                   | aud Function not active             | 11            | 0            | Bustimeout Defaultvalue                                         |               | Bit 12: Switch 1: 0=Automatic 1=Manuel                 |
|                                                            | 1 Autob                                   | aud Function active                 |               | 255          | up to 255 seconds                                               |               | Bit 13: Switch 2: 0=Automatic 1=Manuel                 |
|                                                            |                                           |                                     |               |              | .,                                                              |               | Bit 14: Not used                                       |
|                                                            |                                           |                                     | Adress        | Value        | Function                                                        |               |                                                        |
|                                                            |                                           |                                     | Adress        | <u>Value</u> | <u>Function</u>                                                 |               | Bit 15: Not used                                       |
| Input-/Output describtion for operation mode "application" |                                           |                                     | 12            | 0            | Operation Mode "RIO"                                            |               | All other bits are reserved for factory tests.         |
| Application                                                | pplication: Light                         |                                     |               | 1            | Operation Mode "Application                                     | on"           |                                                        |
| Input                                                      | Terminal                                  | Function                            |               |              | (Default)                                                       |               |                                                        |
| 1                                                          |                                           | Light switch – input 1              | Adroso        | Value        | Function                                                        |               |                                                        |
|                                                            |                                           |                                     | Adress        |              |                                                                 |               |                                                        |
| 2                                                          |                                           | Light switch – input 2              | 13            | 0            | Application "Blinds"                                            |               |                                                        |
|                                                            | 3                                         | Independent input                   |               | 1            | Application ""Light" (defaul                                    | lt)           |                                                        |
|                                                            |                                           | Independent input                   |               |              | · · · · · · · · · · · · · · · · · · ·                           | -             |                                                        |
| Output                                                     |                                           | Function                            | Adrono        | Valuerone    | as Function                                                     |               |                                                        |
| Output:                                                    |                                           |                                     | Adress        | Valuerang    |                                                                 |               |                                                        |
| 1                                                          | 11/12/14 I                                | Lights part 1                       | 14            | 0 <-> 254    | 4 Max. Blinds runnin                                            | ng time "up/  | /down" (defaultvalue 30 = 30 seconds)                  |
| 2                                                          | 21/22/24                                  | Lights part 2                       |               |              |                                                                 |               |                                                        |
| • •                                                        |                                           | •                                   | Adress        | Valuerang    | ge Function                                                     | Function      |                                                        |
| Application: Blinds                                        |                                           | 15                                  | 0 <-> 254     |              | Max. Lamella running time "angle" (defaulvalue 10 = 1.0 second) |               |                                                        |
|                                                            |                                           | True attaca                         | 15            | 0 <-> 234    | + IVIAA. Lattiella tutti                                        | mig unite a   | ingle (deladivalue 10 = 1.0 Second)                    |
| Input:                                                     |                                           | <u>Function</u>                     |               |              |                                                                 |               |                                                        |
| 1                                                          |                                           | Switch "Up" function                | Adress        | Valuerang    | ge <u>Function</u>                                              |               |                                                        |
| 2                                                          | 2                                         | Switch "Down" function              | 16            | 0 <-> 254    |                                                                 | e – Borderlii | ne shorttime to longtime pushing (default 20 =2.0 sec) |
| -                                                          |                                           | Dor-/Windowcontact for safety stop  |               | 0 1 20       |                                                                 |               | 2 15 15 15 15 15 15 15 15 15 15 15 15 15               |
|                                                            |                                           |                                     |               |              |                                                                 |               |                                                        |
|                                                            |                                           | Storm input for blind safty opening |               |              |                                                                 |               |                                                        |
| Output:                                                    | <u>Terminal</u>                           | <u>Function</u>                     |               |              |                                                                 |               |                                                        |
| 1                                                          | 11/12/14                                  | Blinds – opening direction          |               |              |                                                                 |               |                                                        |
| 2                                                          |                                           | Blinds – closing direction          |               |              |                                                                 |               |                                                        |
|                                                            | £ 1/22/24                                 | umas – alusing uncallun             |               |              |                                                                 |               |                                                        |

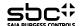

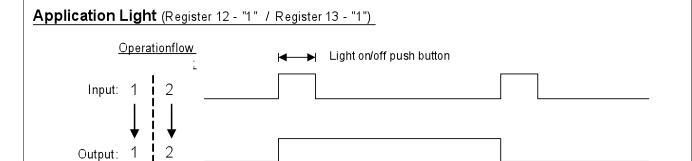

# Application Blinds (Register 12 - "1" / Register 13 - "0")

## Switch shorttime pushing (Lamella - Angle rotation)

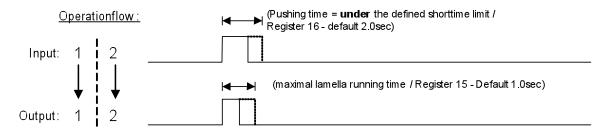

# Switch longtime pushing (Up / Down Function)

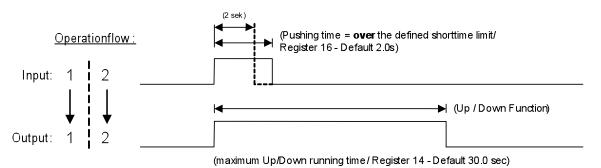

## Running time - Interruption (Up / Down Function)

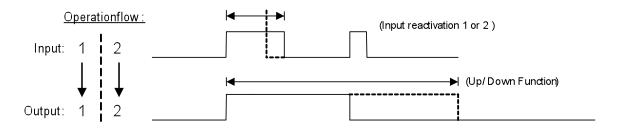